# SQL

# What is SQL?

- 1. What is data?
	- data = information (*ex: name, age, height*)
- 2. Database place where you have some data
	- is a systematic collection of data
- Since the Data in a database is organized it makes Data management easy

# What is a database management system?

- DBMS Database Management System
- Database Management System is a collection of programs which enables its users to access database
- It helps control access to the database by various users
- Example of DBMS
- Facebook it needs to store, manipulate and present data related to members, their friends, member activities, messages and lot more

# What is SQL?

- SQL Structured Query Language
- SQL is the language that you use to communicate with the databases through DBMS
- DBMS is a software through which we execute SQL queries -- is an interface between us and databases
- The most popular Database Management Systems: Oracle, MySQL, Microsoft SQL Server

# What is MySQL

- MySQL is a Database Management System
- Developed in 1994 by some Swedish company
- It's an open source DBMS and can be used for free
	- Runs on various platforms,
	- easy to use
	- keeps your data safe and secure
	- offers great performance results

#### What is a table?

- A table is a database object that is composed of rows and columns and contains related data
- We create tables in SQL using commands
- A table is created in SQL using the "create table" command
- You always have to give some name to your tables in SQL

# Example of a table

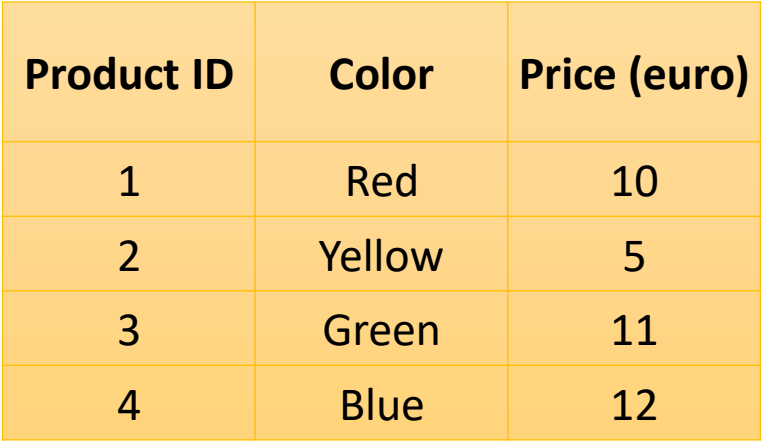

# What is a Field?

- A field is a column in a table that is supposed to provide specific information about all the records in the table
- In the table in the previous slide, Product id, Color and Price are Fields

#### What is a record?

- A record is a row in a table
- The table seen earlier has four records or four rows
- It is also known as horizontal entity of a table

# What is a column?

• A column is a vertical entity in a table that contains information associated with a specific field

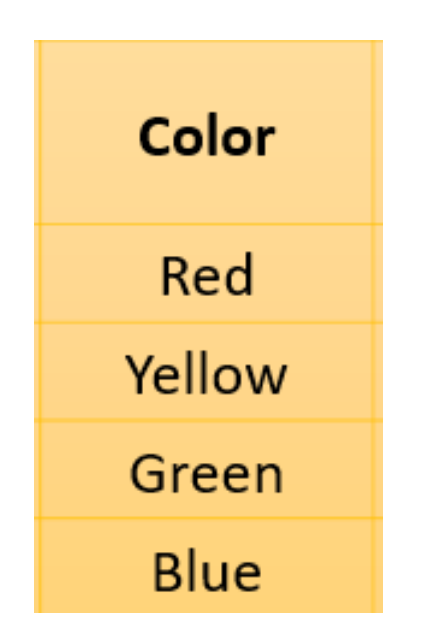

• SQL can be effectively used to insert, search, update and delete database records

#### What is a Null Value?

- Null Value is NO VALUE
- It is not a space or zero, it is NOTHING
- While inserting data in a table if you do not provide value for a cell, the cell is said to contain null value

# Data types in SQL

- A data type is a property that specifies the type of data you can put in your table
- Each field has a data type and all values for a field have the same data type
- If Product ID is a field and if we put only product IDs, product id = numbers.
- Each field has a data type
- Color = character value, string values (red, green, blue)
- Number = integer, number  $(1,2,3,4)$
- Date, date time, time = data types

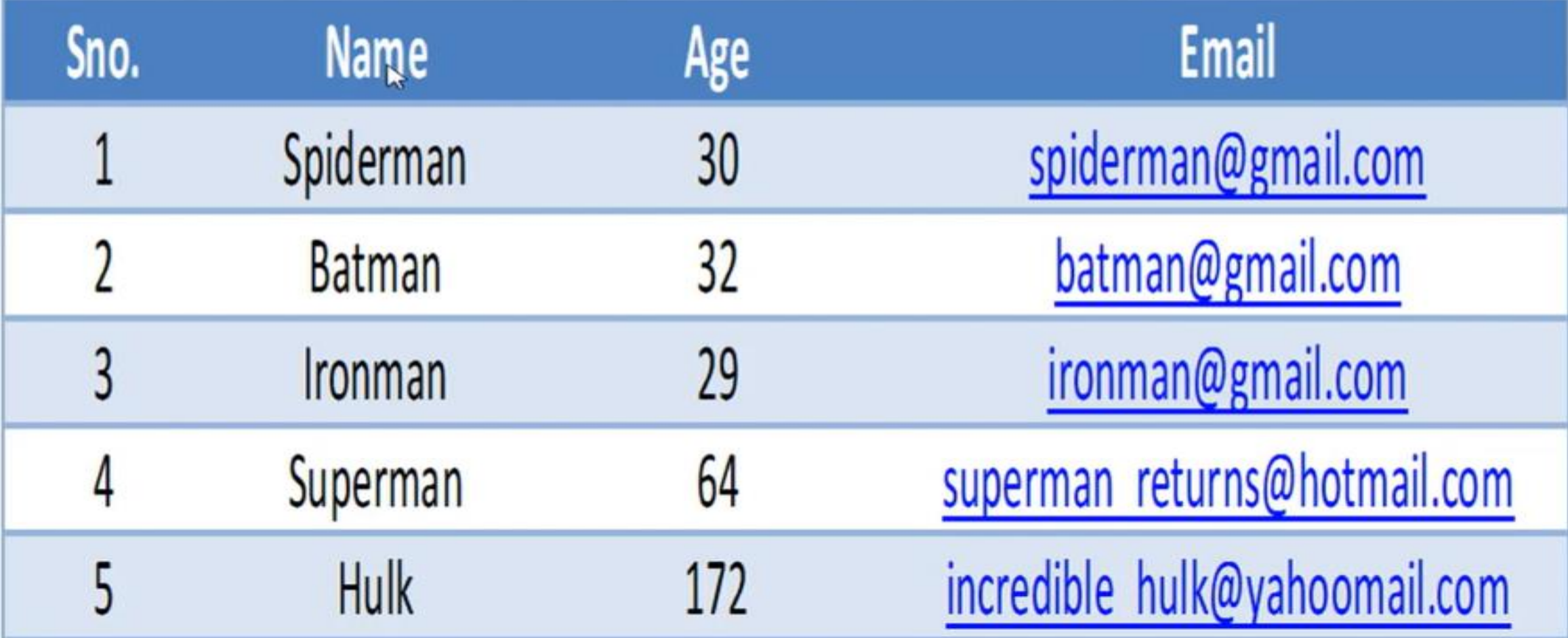

#### For numeric fields

- Bigint (really big values) (-9,223,372,036,854,775,808) to (9,223,372,036,854,775,807)
- Int (big values) (-2,147,483,648) to (2,147,483,647)
- Smallint (-32.768 to 32.767)
- Tinyint (0-255)
- Decimal (m,d)
- Numeric (m,d)
	- \* Display length (m)
	- \* Number of decimals (d)

# Date and time data types

- Datetime (yyyy-mm-dd hh:mm:ss)
- Date (yyyy-mm-dd)
- Time (hh-mm-ss)
- Year (yyyy)

# Character Data types

- Char
- Specify the upper limit for the field
- If you mention 60 you cannot capture more than 60
- The memory you use to store will be same even if you capture 2 characters or 60
- Varchar
- If you capture just 2 characters you use memory just for 2 characters
- Text to store large amounts of text

# Constrains in SQL

- Not null
- Default
- Unique
- Primary key
- Not null
	- If you want to make sure that a field gets some value for every row in the table apply not null constraint to it
- Default
	- If while populating a table you miss giving a column some value, the default value will be used
	- We will get an option for specifying the default value for a particular field
- Unique
	- Makes sure that all values entered for the field on which the constraint is applied are different
	- $\bullet$  = unique value
- Primary key
	- Combination of not null and unique
	- Some value would have to be provided in each row and all the values entered must be different

#### Creating table statement

- Creating table statement requires you to do three things
	- 1. Name the table
	- 2. Define the columns
	- 3. Mention data types of columns

#### Create, use or drop databases

- CREATE DATABASE (+ space + name of the database);
	- example: CREATE DATABASE technology;
	- Press the combination control key + Enter
	- We will see in the output section "Create database technology" and a green check mark
- USE technology;
- DROP DATABASE technology;

#### Create table syntax

CREATE TABLE table\_name ( col 1 datatype, col 2 datatype, col 3 datatype, col 4 datatype,

);

# Example:

- CREATE TABLE Products (
- ProductID integer,
- Color varchar(10),
- Price integer
- );

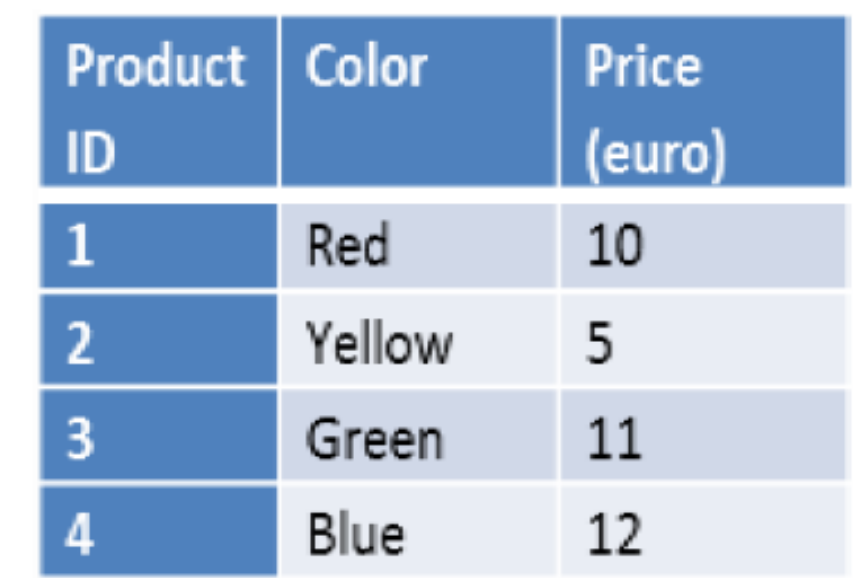

# Example:

CREATE TABLE Persons ( PersonID int, LastName varchar(255), FirstName varchar(255), Address varchar(255), City varchar(255) );

#### Removing tables from Database

- DROP TABLE table\_name;
- SHOW TABLES;

# Structure of the table

DESC table\_name;

#### Insert data into tables syntax

INSERT INTO table name (col 1, col 2, col 3, ..., col n) VALUES (val 1, val 2, val 3, … val n);

#### • **Example**

INSERT INTO Products (ProductID, Color, Price) VALUES (1,'red',100);

# Verify the table

SELECT \* FROM table\_name;